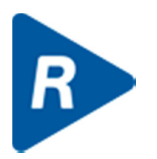

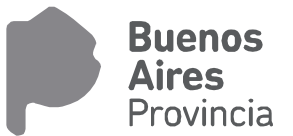

# CONTRATACIONES

# **FECHA: 04-01-2018 VERSION: 7.0.8**

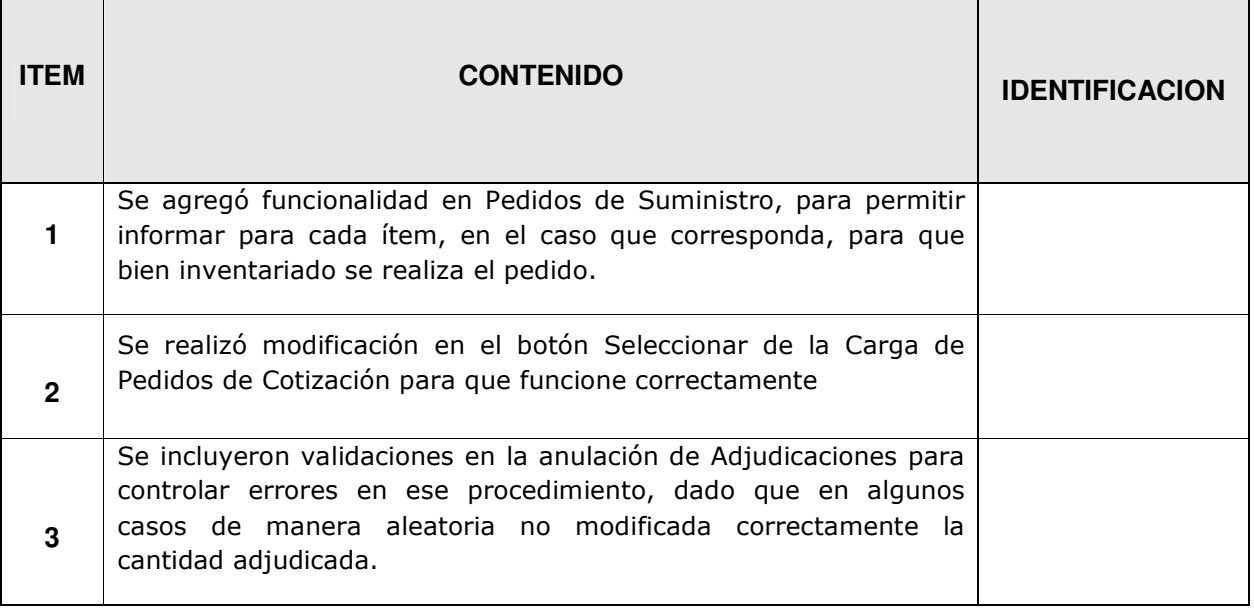

### **FECHA: 01-09-2016 VERSION: 7.0.7**

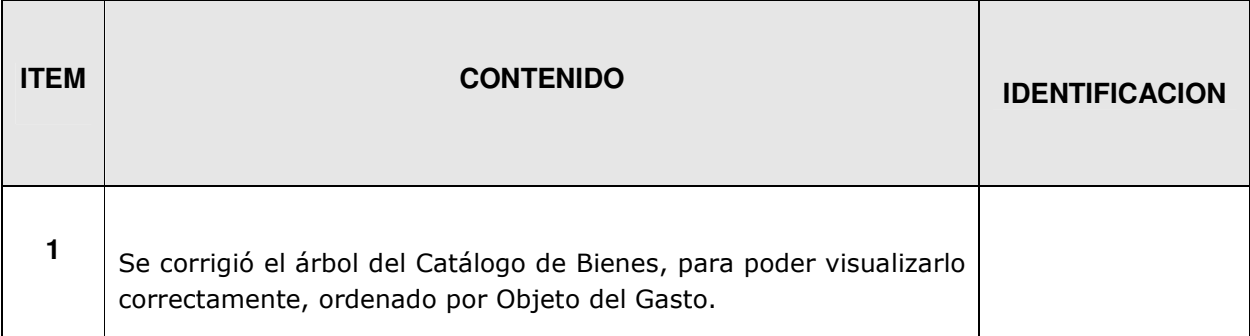

# **FECHA: 26-07-2016 VERSION: 7.0.6**

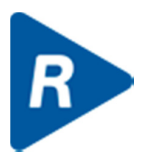

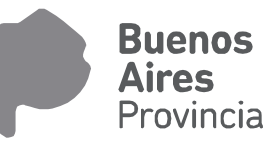

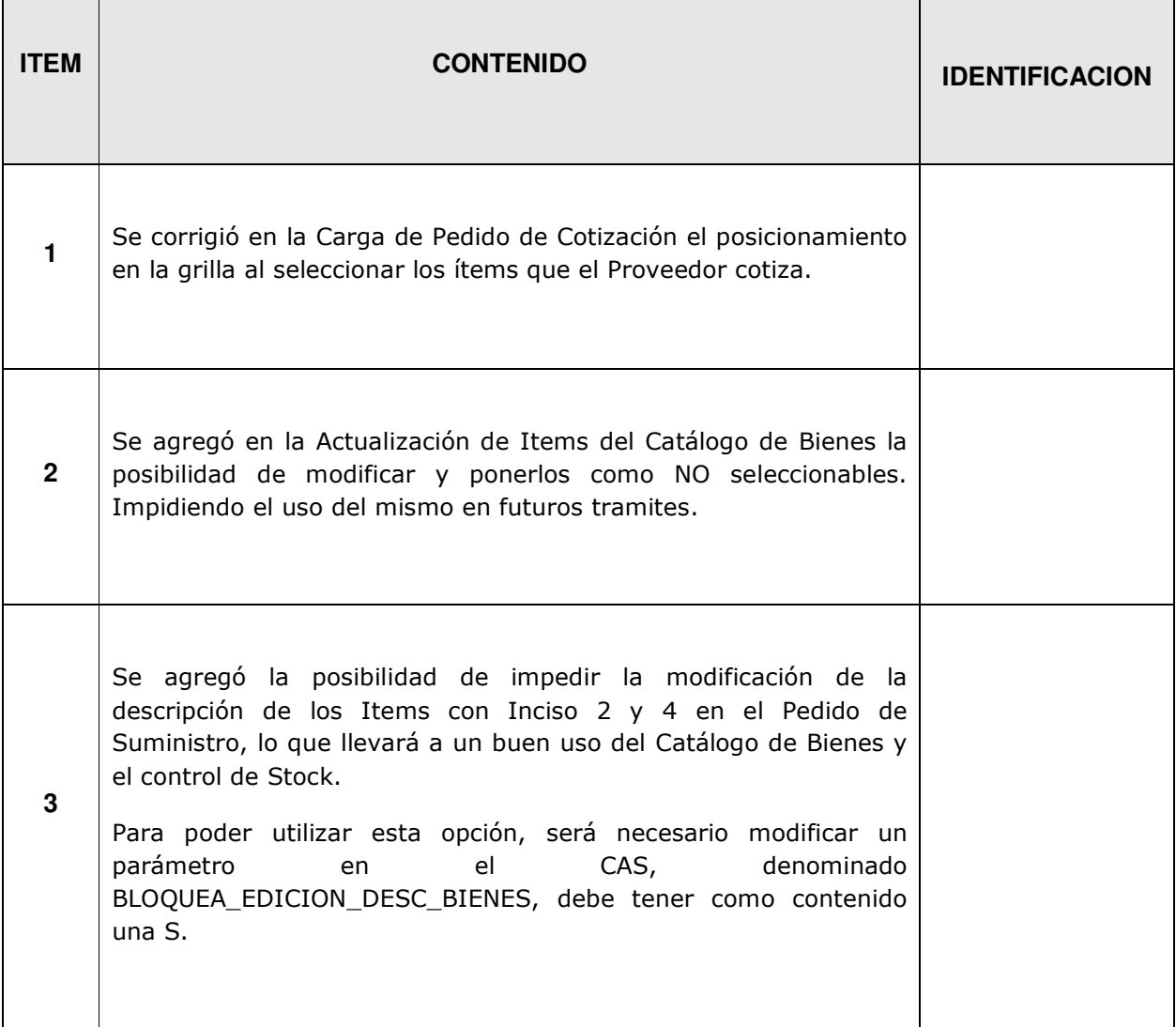